# **SIMULACE PROCESU ROZŘAĎOVÁNÍ NA SVÁŽNÉM PAHRBKU S VYUŽITÍM BAREVNÉ PETRIHO SÍTĚ**

# **SIMULATION OF HUMP SHUNTING PROCESS BY USING COLOURED PETRI NET**

Michal Dorda<sup>1</sup>

*Anotace:Příspěvek představuje simulační model procesu rozřaďování cílových vlaků, který je modelován dvěma fázemi – první fáze odpovídá přípravě k rozřadění a druhá fáze procesu rozřaďování na svážném pahrbku. Rozlišujeme dva typy posunu – primární posun přijíždějících cílových vlaků považujeme za zákazníky a sekundární posun jako poruchy systému. Simulační model byl vytvořen v software CPN Tools, který je určen k editaci a simulaci barevných Petriho sítí. V závěru článku je provedeno srovnání simulačních výsledků s výsledky dosaženými řešením odpovídajícího matematického modelu, který byl prezentován v předchozím čísle.* 

*Klíčová slova: Seřaďovací nádraží, rozřaďování, svážný pahrbek, barevná Petriho síť.* 

*Summary: The paper introduces a simulation model of hump shunting process which is modelled by two phases – first phase corresponds to the preparation of arriving trains for shunting and second phase to shunting over a hump. We distinguish two types of shunting – primary shunting of arriving trains which are considered to be customers and secondary shunting which we model as breakdowns of the system. The simulation model was created by using software CPN Tools which is intended for editing and simulating of coloured Petri nets. In the end of the paper simulation outcomes are compared with outcomes gained by solving of corresponding mathematical model which was presented in the previous issue.* 

*Key words: Marshalling yard, shunting, hump, coloured Petri net.* 

# **ÚVOD**

Seřaďovací stanice jsou vlakotvorné stanice, jež mají za úkol rozřaďovat cílové vlaky a tvořit výchozí vlaky. Za tímto účelem jsou seřaďovací stanice vybaveny infrastrukturou určenou k těmto činnostem. Zpravidla jsou vybaveny vjezdovou skupinou kolejí, která je určena pro výkon všech úkonů nezbytně nutných pro realizaci posunu, tyto úkony zpravidla nazýváme příprava k rozřaďování. Vlastní proces rozřaďování jednotlivých odvěsů je realizován na svážném pahrbku působením gravitace. Odvěsy jsou po rozřazení směrovány podle relací na jednotlivé směrové koleje. Je-li na směrové koleji shromážděn dostatečný počet vozů, jsou tyto vozy přemístěny na odjezdovou kolej, kde jsou provedeny všechny úkony související s přípravou vlaku k odjezdu ze seřaďovací stanice. Seřaďovací stanice

 <sup>1</sup> Ing. Michal Dorda, Ph.D., VŠB – Technická univerzita Ostrava, Fakulta strojní, Institut dopravy, 17. listopadu 15, 708 33 Ostrava-Poruba, Tel.: +420 597 325 754, E-mail: michal.dorda@vsb.cz

může být dále vybavena i dalšími prvky, např. tranzitní skupinou kolejí, ve které je prováděno odbavení vlaků tranzitních, tedy takových, které v seřaďovací stanici nekončí svou jízdu.

 V tomto článku se zaměříme na simulaci rozřaďování na svážném pahrbku v seřaďovacím obvodu Ostrava – Pravé nádraží, jež je součástí železniční stanice Ostrava hlavní nádraží. Ostrava hlavní nádraží má dva seřaďovací obvody, druhým seřaďovacím obvodem je obvod Ostrava – Levé nádraží. Každý z obou obvodů má stanoveny relace, pro které rozřaďuje cílové vlaky a sestavuje vlaky výchozí.

Obecně, nejenom v podmínkách uvažované stanice, můžeme rozlišit dva typy posunu – prvotní a druhotný. Prvotním posunem rozumíme rozřaďování cílových vlaků přijíždějících do stanice, tento posun je jedním z primárních úkolů každé seřaďovací stanice. Do stanice však velice často ústí železniční vlečky, ze které rovněž vystupují vlaky, resp. soupravy vozů, které je nutno v seřaďovací stanici rozřadit; v tomto případě hovoříme o druhotném posunu. Dále v podmínkách obvodu Ostrava – Pravé nádraží vzniká také požadavek na druhotný posun při přesunu souprav vozů ze seřaďovacího obvodu Ostrava – Levé nádraží, kde byly tyto vozy rozřazeny. Jelikož jsou však tyto vozy určeny pro relace, jež jsou shromažďovány v obvodu Ostrava – Pravé nádraží, dochází k jejich přesunu. Z hlediska základní funkce seřaďovací stanice, tedy zabezpečování primárního posunu, může být na požadavky na druhotný posun pohlíženo jako na poruchy v systému, neboť v rámci vykonávání druhotného posunu jsou obsazeny prvky infrastruktury stanice nezbytné pro vykonávání prvotního posunu (dochází k obsazení svážného pahrbku, určené vjezdové koleje apod.).

Při vytváření simulačního modelu pomocí barevné Petriho sítě bylo vycházeno z předpokladů matematického modelu, který byl blíže popsán v článku (1). Vytvořený model tedy především slouží jako nástroj k ověření správnosti výsledků dosažených řešením matematického modelu prezentovaného ve zmíněném článku. Pro tvorbu simulačního modelu byl použit nástroj CPN Tools ve verzi 3.0.4, který představuje snadno dostupný nástroj pro editaci, simulaci a analýzu barevných Petriho sítí. Petriho sítě jsou využívány pro modelování a simulaci procesů z mnoha odvětví lidské činnosti. Co se týče modelů z oblasti železniční dopravy, lze zmínit další simulační modely a to např. model technologie práce seřaďovací stanice popsaný v článku (2) nebo model obsluhy tranzitních vlaků v článku (3). Oproti těmto zmíněným článků není prezentovaný simulační model zaměřen na podrobné modelování vlastní technologie činností v seřaďovacích stanicích. Simulační model je vytvořen tak, aby umožňoval získat základní informace o obsazení jednotlivých prvků seřaďovací stanice.

Struktura článku je následující. V kapitole 1 budou stručně uvedeny předpoklady, ze kterých bylo při tvorbě simulačního modelu vycházeno. Kapitola 2 je věnována podrobnému popisu vytvořeného simulačního modelu, v kapitole 3 jsou uvedeny výsledky provedených simulačních experimentů. Poslední kapitola je zaměřena na zhodnocení dosažených výsledků.

### **1. PŘEDPOKLADY SIMULAČNÍHO MODELU**

Jelikož vytvořený simulační model modeluje proces rozřaďování v podmínkách seřaďovacího obvodu Ostrava – Pravé nádraží, bylo při tvorbě modelu vycházeno z uspořádání této stanice. Stanice je vybavena 5 vjezdovými kolejemi určenými pro vjezd cílových vlaků a přípravu těchto vlaků k rozřaďování. Přípravu provádí dvě pracovní čety,

#### Ročník 6., Číslo IV., listopad 2011

které pracují paralelně vedle sebe. Po ukončení přípravy k rozřaďování může dojít k vlastnímu procesu rozřaďování soupravy na svážném pahrbku. Svážný pahrbek je řazen v sérii s vjezdovým kolejištěm, funkci zásobníku plní vjezdové kolejiště. Při provádění posunu na svážném pahrbku je po celou dobu obsazena příslušná vjezdová kolej, tato kolej je uvolněna až ukončením rozřaďování soupravy.

Z pohledu teorie hromadné obsluhy se tedy jedná o sériově řazený systém hromadné obsluhy, ve kterém obsluha požadavku (tedy cílového vlaku) probíhá ve dvou na sebe navazujících fázích. První fáze obsluhy je realizována podsystémem složeným ze 2 paralelně umístěných linek a fronty s maximální kapacitou 3, celkový počet míst v prvním podsystému je tedy 5, což se rovná počtu vjezdových kolejí. Druhý podsystém je tvořen 1 obslužnou linkou s frontou o maximální kapacitě 4. Z uspořádání stanice je zřejmé, že oba podsystémy sdílejí jeden společný zásobník představovaný vjezdovým kolejištěm. Z tohoto důvodu je kapacita front v obou podsystémech proměnlivá. Uveďme tuto skutečnost na příkladě. V případě, že v druhém podsystému se nenachází žádný požadavek, potom je kapacita fronty prvního podsystému rovna 3. V případě, že v druhém podsystému se nachází 2 požadavky (což může odpovídat stavu, kdy jedna souprava je rozřazována na svážném pahrbku a druhá souprava na rozřazení čeká), potom je kapacita fronty v prvním podsystému rovna 1. Jelikož je kapacita vstupního zásobníku konečná, je zřejmé, že mohou nastat situace, kdy stanice nebude schopna cílový vlak přijmout z toho důvodu, že nebude volná vjezdová kolej.

Jak již však bylo v úvodu článku zmíněno, toto nejsou jediné činnosti, které jsou v zájmovém území stanice vykonávány. Stanice musí dále jednak zabezpečit zpracování souprav vozů vystupujících z vleček a jednak zpracování souprav vozů, jež byly sestaveny v seřaďovacím obvodu Ostrava – Levé nádraží, ale jsou určeny pro relace shromažďované v obvodu Ostrava – Pravé nádraží. Při vykonávání druhotného posunu vždy dochází k obsazení 1 vjezdové koleje a svážného pahrbku, proto vykonávání druhotného posunu zamezuje vykonávání prvotního posunu. Z tohoto důvodu budeme na požadavky na druhotný posun nahlížet jako na poruchy modelovaného systému. Bude-li tedy dále v textu hovořeno o poruchách, bude se tím myslet požadavek na vykonání druhotného posunu.

Všechny náhodné proměnné, které se v modelu vyskytují včetně jejich použitých parametrů, vycházejí z článku (1), aby bylo možno provést srovnání analytických a simulačních výsledků. Všechny informace vztahující se k náhodným proměnným modelu jsou shrnuty v tabulce 1, ve všech případech se pouze jedná o odborné odhady.

| Two: I Tremed podenty on handdity on promently on |                                |                     |
|---------------------------------------------------|--------------------------------|---------------------|
| Modelovaný děj                                    | Náhodná proměnná               | Parametr $[h^{-1}]$ |
| Mezery mezi příchody požadavků k systému          | Exponenciální náhodná proměnná | $\lambda = 1.0$     |
| Doba obsluhy v prvním podsystému                  | Exponenciální náhodná proměnná | $\mu_1 = 0,5$       |
| Doba trvání obsluhy v druhém podsystému           | Exponenciální náhodná proměnná | $\mu_2 = 3.5$       |
| Doba mezi poruchami systému                       | Exponenciální náhodná proměnná | $\eta = 0.4$        |
| Doba trvání poruchy systému                       | Exponenciální náhodná proměnná | $\tilde{=} 1.5$     |
|                                                   |                                | 7.11.1              |

Tab. 1 – Přehled použitých náhodných proměnných

Zdroj: Autor

## **2. POPIS VYTVOŘENÉHO SIMULAČNÍHO MODELU**

Simulační model je tvořen barevnou Petriho sítí vytvořenou pomocí software CPN Tools. Více o barevných Petriho sítích a nástroji CPN Tools lze nalézt buď na webových stránkách software (4) nebo v publikaci (5). Vytvořený model v počátečním značení včetně inskripční části je znázorněn na obrázku 1.

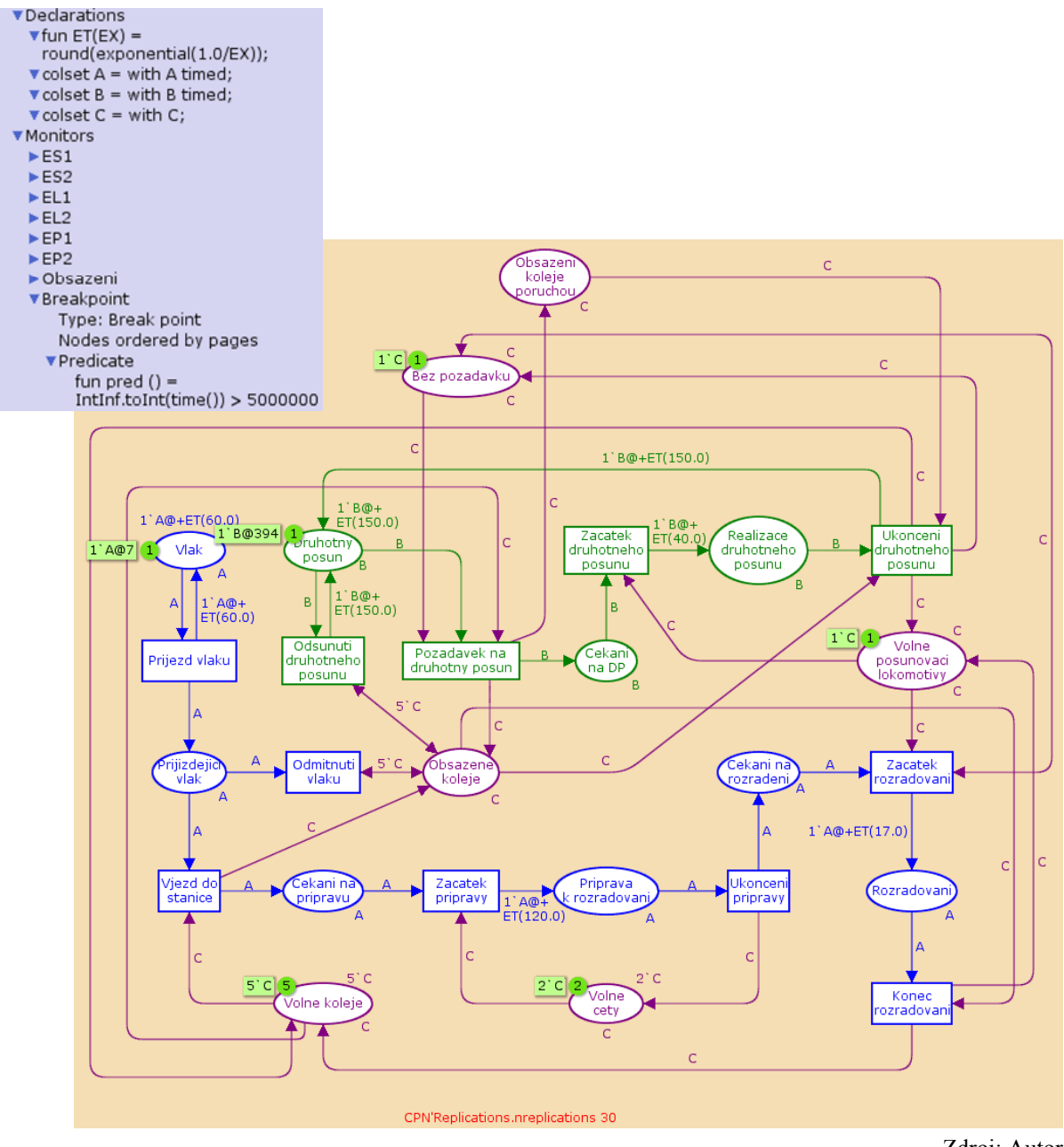

Zdroj: Autor

Obr. 1 – Vytvořená barevná Petriho síť včetně inskripční části

Petriho síť se skládá z 15 míst a 11 přechodů. Prvky sítě vztahující se k vykonávání prvotního posunu jsou znázorněny modře, prvky vztahující se k vykonávání druhotného posunu jsou znázorněny zeleně, pomocné prvky modelující především zdroje systému jsou

zvýrazněny fialovou barvou. Na úvod ještě zmiňme, že základní časovou jednotkou použitou při simulaci je 1 minuta, proto se všechny časové údaje budou zadávat v jednotkách [min].

Popišme si nejdříve část sítě modelující obsluhu cílových vlaků. Cílové vlaky jsou generovány pomocí místa pojmenovaného "*Vlak*" a přechodu pojmenovaného "*Prijezd vlaku*". Místu "*Vlak*" je přiřazena třída barev A definovaná v inskripční části zápisem "*colset A = with A timed;*", tokeny barvy A tedy slouží k modelování cílových vlaků. Počáteční značení místa je zapsáno ve tvaru "*1`A@+ET(60.0)*", což zajišťuje, že první cílový vlak je generován v čase, který je získán jako hodnota z exponenciálního rozdělení se střední hodnotou 60 minut. Generování hodnot pocházejících z exponenciálního rozdělení je zajištěno funkcí definovanou v inskripční části zápisem "*fun ET(EX) round(exponential(1.0/EX))*;". Přechod "Prijezd vlaku" se stane proveditelným v okamžiku, kdy aktuální hodnota simulačního času nabude hodnoty odpovídající hodnotě časového razítka tokenu A nacházejícího se v místě "*Vlak"*; hodnota časového razítka na obrázku 1 činí 7 minut. Provedením přechodu "*Prijezd vlaku*" je poslán token barvy A do místa "*Prijizdejici vlak*" a token barvy A zpátky do místa "*Vlak"*, ale s aktualizovaným časovým razítkem, což je zajištěno hranovým výrazem "*1`A@+ET(60.0)*". Tímto způsobem je zajištěno generování požadavků dle Poissonova vstupního toku.

 Místo "*Prijizdejici vlak*" má rovněž jako všechna další modře vyznačená místa přiřazenu třídu barev A. Nachází-li se token v místě "*Prijizdejici vlak*", musí nastat jeden ze dvou případů:

- Cílový vlak může vjet do stanice, je tedy přijat do systému.
- Cílový vlak nemůže vjet do stanice, protože není volná žádná vjezdová kolej, cílový vlak je považován za odmítnutý.

Vjezd do stanice je modelován pomocí přechodu "Vjezd do stanice", odmítnutí vlaku je realizováno přechodem "*Odmitnuti vlaku*" Aby nedocházelo k situacím, že by mohly být oba přechody proveditelné současně, je nutno těmto přechodům přidat další vstupní místa mimo místo "*Prijizdejici vlak*". Do modelu byla teda vložena dvě pomocná místa modelující volné a obsazené vjezdové koleje. Volné vjezdové koleje jsou modelovány pomocí místa "*Volne koleje*", resp. pomocí tokenů barvy C nacházejících se v tomto místě. Tokeny barvy C slouží k modelování zdrojů systému, všechna místa zvýrazněná fialovou barvou mají tedy přiřazenu třídu barev C definovanou v inskripční části zápisem "*colset C = with C;*". Vlak může vjet do stanice pouze tehdy, je-li volná některá vjezdová kolej, proto je místo "*Volne koleje"* vstupním místem přechodu "*Vjezd do stanice"*, přičemž hranový výraz je ve tvaru "C". Tokeny v místě "*Obsazene koleje*" modelují obsazené vjezdové koleje. K odmítnutí vlaku může dojít pouze tehdy, jsou-li obsazeny všechny vjezdové koleje, tzn. v našem případě se v místě "*Obsazene koleje*" musí nacházet 5 tokenů barvy C; přechod "*Odmitnuti vlaku*" je tedy spojen s tímto místem testovací hranou s hranovým výrazem "5<sup>o</sup>C".

Provedením přechodu "*Vjezd do stanice*" dojde k obsazení vjezdové koleje – je poslán token C do místa "*Obsazene koleje*" – přijíždějícím cílovým vlakem – token A je poslán do místa "*Cekani na pripravu*". Tokeny nacházející se v místě "*Cekani na pripravu*" modelují cílové vlaky, které čekají na provedení přípravy k rozřazení prováděné ve vjezdovém

#### Ročník 6., Číslo IV., listopad 2011

kolejišti. Příprava k rozřazení může začít tehdy, je-li k dispozici volná pracovní četa. Volné pracovní čety jsou modelovány tokeny barvy C v místě "*Volne cety*", počáteční značení tohoto místa je definováno multimnožinou " $2^{\prime}C$ " a toto místo je vstupním místem přechodu "*Zacatek pripravy*". Provedením přechodu "*Zacatek pripravy*" je poslán token A do místa "Priprava k rozradovani". Protože příprava k rozřaďování trvá určitý čas, je třeba zajistit příslušnou délku pobytu tokenu v tomto místě, toto je realizováno aktualizací časového razítka pomocí hranového výrazu zapsaného ve tvaru " $I'A@+ET(120.0)$ ".

Přechod "*Ukonceni pripravy*" je proveditelný teprve tehdy, dosáhne-li hodnota simulačního času hodnoty časového razítka tokenu A nacházejícího se v místě "Priprava *k rozradovani*". Provedením tohoto přechodu je poslán token barvy C zpět do místa "*Volne cety*" a token barvy A je poslán do místa "*Cekani na rozradeni*". Tokeny nacházející se v tomto místě modelují soupravy vozů, jež čekají na rozřazení na svážném pahrbku. Posun na spádovišti může začít tehdy, je-li volná posunovací lokomotiva (a tedy je i volný svážný pahrbek); token C nacházející se v místě "*Volne posunovaci lokomotivy*" znamená, že posunovací lokomotiva a tedy i svážný pahrbek je volný. Počáteční značení tohoto místa je vyjádřeno výrazem "*C*". Dále předpokládáme, že k rozřaďování soupravy vozů vzniklé z cílového vlaku nebude přistoupeno, pokud existuje požadavek na druhotný posun, tedy pokud se v systému nachází porucha. Toto je zajištěno spojením pomocného místa "*Bez pozadavku*" testovací hranou s hranovým výrazem "C". Místo "Bez pozadavku" má počáteční značení vyjádřené výrazem "C", token barvy C nacházející se v tomto místě vyjadřuje, že v systému není žádný požadavek na realizaci druhotného posunu.

Proces rozřaďování na svážném pahrbku rovněž trvá určitý čas, proto je tokenu barvy A aktualizováno časové razítko prostřednictvím hranového výrazu ve tvaru "*1`A@+ET(17.0)*", token je poslán do místa "*Rozradovani"*. Provedením přechodu "Konec rozradovani" je odebrán token barvy A z místa "*Rozradovani*" a token barvy C z místa "*Obsazene koleje*" a přidán token C do místa "*Volne koleje*" a místa "*Volne posunovaci lokomotivy*". Toto zajišťuje, že rozřazená souprava uvolní jak vjezdovou kolej, tak i svážný pahrbek.

První porucha systému je vygenerována v místě "Druhotny posun" prostřednictvím počátečního značení definovaného zápisem *"I`B@+ET(150.0)*". Tento zápis zajistí, že na začátku simulace se v tomto místě bude nacházet 1 token barvy B, který modeluje poruchy systému, s časovým razítkem, jež se získá vygenerováním hodnoty pocházející z exponenciálního rozdělení s odpovídající střední hodnotou. Zmiňme ještě, že všechna místa modelující poruchy systému (tedy všechna místa zvýrazněná zelenou barvou) mají přiřazenu třídu barev B definovanou zápisem v inskripční části "*colset B = with B timed*;".

V okamžiku, kdy aktuální hodnota simulačního času dosáhne hodnoty časového razítka tokenu barvy B nacházejícího se v místě "*Druhotny posun*", musí nastat jedna ze dvou možností:

- Pokud je volná některá vjezdová kolej, vzniká v systému požadavek na druhotný posun, tedy porucha; nejdříve dochází k obsazení vjezdové koleje (buď přímo, nebo nepřímo) a po uvolnění svážného pahrbku dochází i k jeho obsazení.
- V případě, že není volná žádná vjezdová kolej, je druhotný posun odložen.

Vznik poruchy v systému je modelován provedením přechodu "*Pozadavek na druhotny posun*", provedení tohoto přechodu vyžaduje kromě tokenu barvy B v místě "*Druhotny posun*" token barvy C v místě "*Volne koleje*" a v místě "Bez pozadavku". Provedením tohoto přechodu dochází k obsazení vjezdové koleje přidáním tokenu barvy C do místa "*Obsazene koleje*" a do místa "*Obsazeni koleje poruchou*". Požadavek na druhotný posun čekající na uvolnění svážného pahrbku je modelován tokenem barvy B nacházejícím se v místě "*Cekani na DP*". Je-li volná posunovací lokomotiva (a tedy i svážný pahrbek), potom může být proveden přechod "*Zacatek druhotneho posunu*". Aktualizací časového razítka tokenu barvy B opouštějícího tento přechod je zajištěno časové trvání druhotného posunu a to pomocí hranového výrazu ve tvaru "*1`B*@+ET(40.0)"; token je poslán do místa "Realizace *druhotneho posunu*".

Provedení přechodu "*Ukonceni druhotneho posunu"* znamená ukončení druhotného posunu a tedy konec poruchy v systému. Dojde k odebrání tokenu barvy B z místa "*Realizace druhotneho posunu*" a tokenu barvy C z místa "*Obsazene koleje*" (vjezdová kolej již není obsazena kvůli realizaci druhotného posunu) a z místa "*Obsazeni koleje poruchou*" a k přidání tokenu barvy C do místa "*Volne koleje"* (vjezdová kolej byla uvolněna), do místa "*Bez pozadavku*" a do místa "*Volne posunovaci lokomotivy*" (ani svážný pahrbek již není dále blokován). Současně s tím je odeslán token barvy B s aktualizovaným časovým razítkem zpátky do místa "*Druhotny posun"*, hranový výraz je zapsán ve tvaru "*1`B@+ET(150.0)"*.

Za účelem získání požadovaných simulačních výstupů bylo nutno dále definovat monitorovací funkce a to:

- Funkce "*ES1*" slouží k monitorování značení místa "*Priprava k rozradovani*" a umožňuje tedy odhadnout střední počet zákazníků v obsluze v prvním podsystému.
- Funkce "*ES2*" je spojena s místem "*Rozradovani*" a umožňuje odhadnout střední počet zákazníků v obsluze v druhém podsystému.
- Funkce "*EL1*" je svázána s místem "*Cekani na pripravu*" a slouží ke stanovení odhadu středního počtu zákazníků čekajících na obsluhu v prvním podsystému.
- Funkce "*EL2*" monitoruje místo "*Cekani na rozradeni*" a pomocí této funkce jsme schopni provést odhad středního počtu zákazníků čekajících na obsluhu v druhém podsystému.
- Funkce "*EP1*" je vázána na místo "Obsazeni koleje poruchou" a umožňuje odhadnout střední počet poruch nacházejících se v prvním podsystému.
- Funkce "*EP2*" je navázána na místo "*Realizace druhotneho posunu*" a slouží ke stanovení odhadu středního počtu poruch nacházejících se v druhém podsystému.
- Funkce "*Obsazeni*" je spjata s místem "*Obsazene koleje*" a umožňuje odhadnout střední počet obsazených vjezdových kolejí ve stanici.
- Poslední funkce "*Breakpoint*" není vázána k žádnému prvku sítě, tato funkce slouží k zastavení simulace po uplynutí určité hodnoty simulačního času; v případě, který je zobrazen na obrázku 1, dojde k zastavení simulace, přesáhne-li aktuální hodnota simulačního času hodnotu 5∙10<sup>6</sup> minut, což odpovídá přibližně časovému horizontu 9,5 let.

Jelikož se jedná o stochastický model, je třeba za účelem získání požadovaných výsledků (intervalové odhady provozních charakteristik) provést při dané konfiguraci několik simulačních běhů. Z tohoto důvodu je do modelu vložen text "*CPN'Replications.nreplications 30*", jehož vyhodnocením je provedeno 30 nezávislých simulačních běhů ukončených dosažením hodnoty simulačního času definované v monitorovací funkci "*Breakpoint"*.

## **3. VYHODNOCENÍ DOSAŽENÝCH VÝSLEDKŮ**

S vytvořeným simulačním modelem bylo realizováno 30 nezávislých simulačních běhů, přičemž pro každou sledovanou provozní charakteristiku byl spočítán průměr jakožto bodový odhad dané provozní charakteristiky a 95 %-ní interval spolehlivosti. Dosažené výsledky jsou uvedeny v tabulce 2, každý simulační běh byl ukončen po dosažení hodnoty simulačního času  $5·10<sup>6</sup>$  minut.

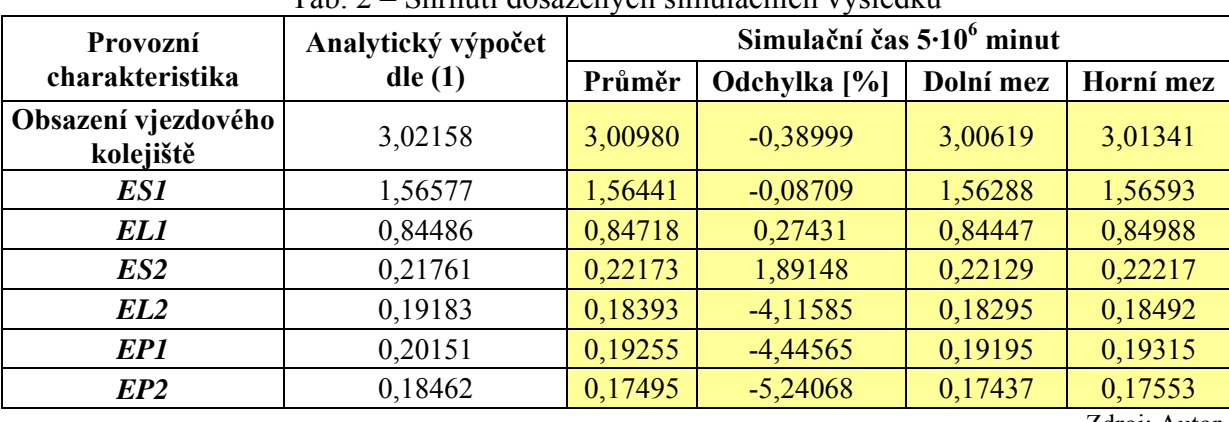

Tab. 2 – Shrnutí dosažených simulačních výsledků

Zdroj: Autor

V druhém sloupci tabulky 2 je uvedena hodnota dané provozní charakteristiky získaná řešením matematického modelu prezentovaného v článku (1), v třetím sloupci je uveden bodový odhad provozní charakteristiky stanovený jako aritmetický průměr z 30 pozorování. V dalším sloupci je uvedena procentuální odchylka bodového odhadu od analyticky získané hodnoty. Zde si lze všimnout, že nejvyšší procentuální odchylka zhruba 5% nastává u provozní charakteristiky *EP2*. Tuto odchylku si lze vysvětlit jednak obecnými nevýhodami simulace (použití pseudonáhodných čísel) a jednak tím, že hodnota této provozní charakteristiky je poměrně nízká, což má za následek i při relativně malé absolutní odchylce relativně velkou procentuální odchylku. Absolutní odchylka je přibližně rovna 0,01, což lze při praktických výpočtech považovat za zanedbatelný rozdíl. V posledních dvou sloupcích jsou uvedeny dolní a horní meze oboustranného 95 %-ního intervalu spolehlivosti.

#### **4. ZÁVĚR**

Předložený článek si kladl za hlavní cíl představit simulační model dvoustupňového systému hromadné obsluhy s poruchami modelující proces rozřaďování souprav na svážném pahrbku seřaďovacího obvodu Ostrava – Pravé nádraží.

Jak již bylo zmíněno, simulační model lze využít pro stanovení základních provozních charakteristik modelovaného systému, na základě nichž lze získat informace o využití jednotlivých prvků zájmové části seřaďovací stanice. Simulační model doplňuje vytvořený matematický model, jehož řešení je bez vhodného software (např. Matlab) prakticky nerealizovatelné, neboť počet jednotlivých stavů (a tedy i odpovídajících rovnic) je poměrně velký. U simulačního modelu máme rovněž podstatně usnadněnou situaci v případě změny některých parametrů systému (např. počet pracovních čet, počet vjezdových kolejí apod.). Simulační model lze na tyto nové parametry adaptovat změnou počátečního značení, což nevyžaduje žádné velké zásahy do modelu. Na druhou stranu, u matematického modelu to má za následek změnu počtu rovnic (např. při změně počtu vjezdových kolejí dojde ke změně počtu stavů systému) nebo jejich tvaru (např. při změně počtu pracovních čet dochází ke změně koeficientů u některých rovnic).

Další podstatnou výhodou simulačního modelu je jeho použitelnost i při použití jiných náhodných proměnných než exponenciálních. Jak se ukázalo v praxi, některé procesy nemají exponenciální trvání, proto je nutné použít i jiná, vhodnější, rozdělení pravděpodobnosti. Vytvořený matematický model se v případě jiného rozdělení stává nepoužitelným a může být použit pouze pro pesimistický odhad provozních charakteristik, neboť jak je z literatury dobře známo, exponenciální rozdělení modeluje největší chaos. V případě simulačního modelu lze zavést funkci, jež bude generovat hodnoty i z jiných pravděpodobnostních rozdělení (např. Erlangovo rozdělení). Po definování této funkce lze potřebnou změnu v simulačním modelu docílit změnou příslušných hranových výrazů.

Co se týče dalšího postupu, je možno simulační model dále rozšířit i o jednotlivé technologické postupy při jednotlivých procesech, např. přípravy k rozřaďování. Za tímto účelem je vhodnější z důvodu přehlednosti použít hierarchickou barevnou Petriho síť.

*Článek byl zpracován s podporou grantu Fakulty strojní VŠB-TU Ostrava č. SP2011/129 Výzkum v oblasti modelování pro podporu řízení dopravy ve městech.* 

#### **LITERATURA**

- (1) DORDA, M., TEICHMANN, D. Mathematical Model of Shunting Process as Two-Stage Unreliable Queueing System. *Perner's Contacts*, 2011, roč. 6, č. 3, s. 16-23. ISSN 1801- 674X.
- (2) ŽARNAY, M., SLÁDEČEK, K., CENEK, P. Modelling of Marshalling Yard Technology With Help of Petri Net. *Journal of Information, Control and Management Systems*, 2006, roč. 4, č. 1, s. 49-62. ISSN 1336-1716.
- (3) PATRAS, V. Model obsluhy tranzitních nákladních vlaků specifikovaný pomocí barvené Petriho sítě. *Perner's Contacts*, 2011, roč. 6, č. 1, s. 229-240. ISSN 1801-674X.
- (4) Internetové stránky software CPN Tools, dostupné z http://cpntools.org/start.
- (5) JENSEN, K., KRISTENSEN, L. M. *Coloured Petri Nets: Modelling and Validation of Concurrent Systems*. Berlin: Springer-Verlag, 2009. ISBN 978-3-642-00283-0.